## 使用VC连接数据库计算机等级考试 PDF转换可能丢失图片或

https://www.100test.com/kao\_ti2020/646/2021\_2022\_\_E4\_BD\_BF\_ E7\_94\_A8VC\_E8\_BF\_c97\_646191.htm

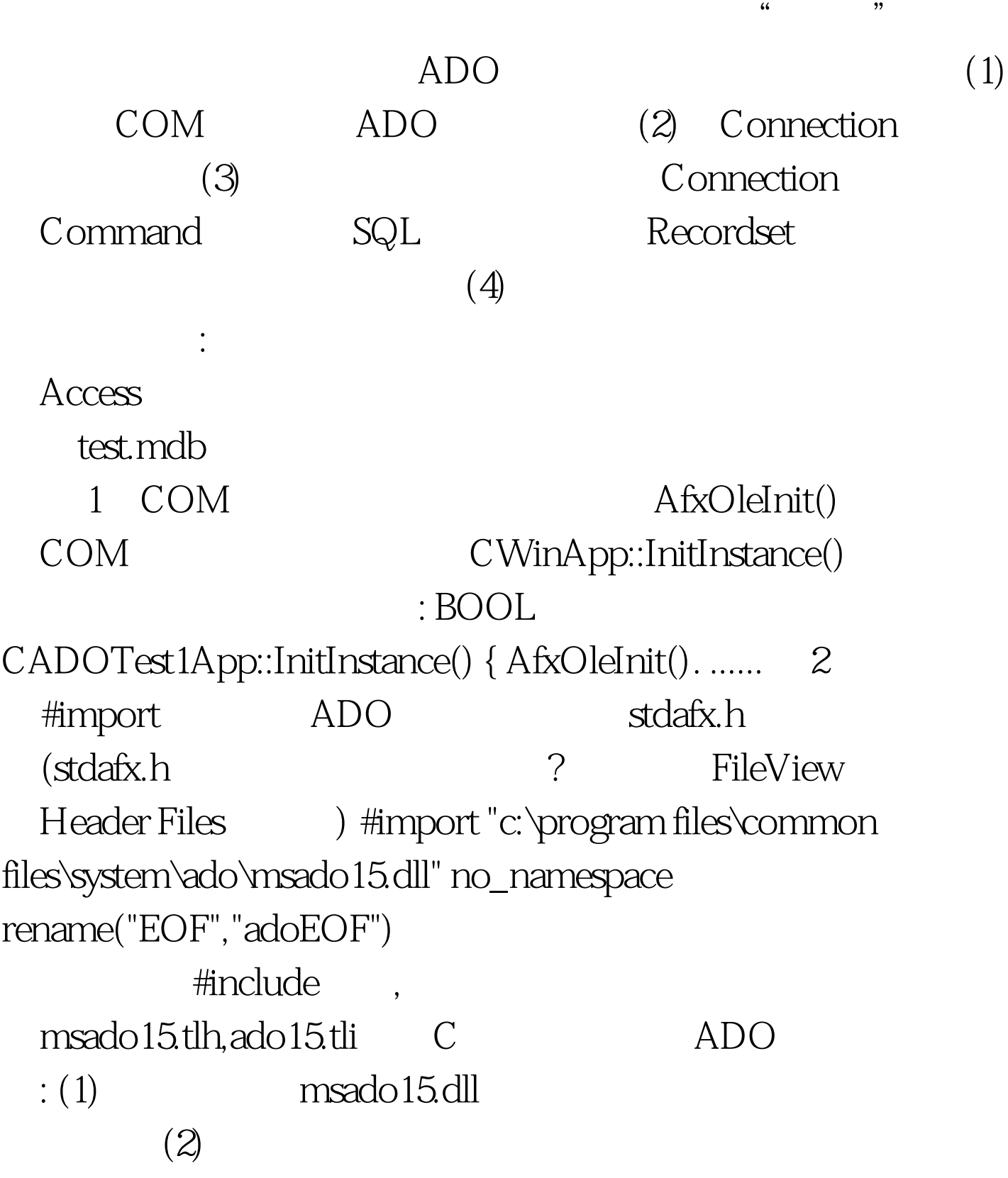

**MSDN** 

msado15.tlh(405) : warning C4146: unary minus operator applied to unsigned type, result still unsigned  $\,$  3  $\,$  Connection

Connection :

\_ConnectionPtr m\_pConnection.

Connection

BOOL CADOTest1Dlg::OnInitDialog() { CDialog::OnInitDialog(). HRESULT hr. 100Test

www.100test.com